## $,$  tushu007.com

<<C语言程序设计实用教程习题解答与实验>>

 $<<$ C $>$ 

- 13 ISBN 9787563531783
- 10 ISBN 7563531785

出版时间:2012-8

页数:100

字数:156000

extended by PDF and the PDF

http://www.tushu007.com

## $,$  tushu007.com

 $<<$ C $>>$ 

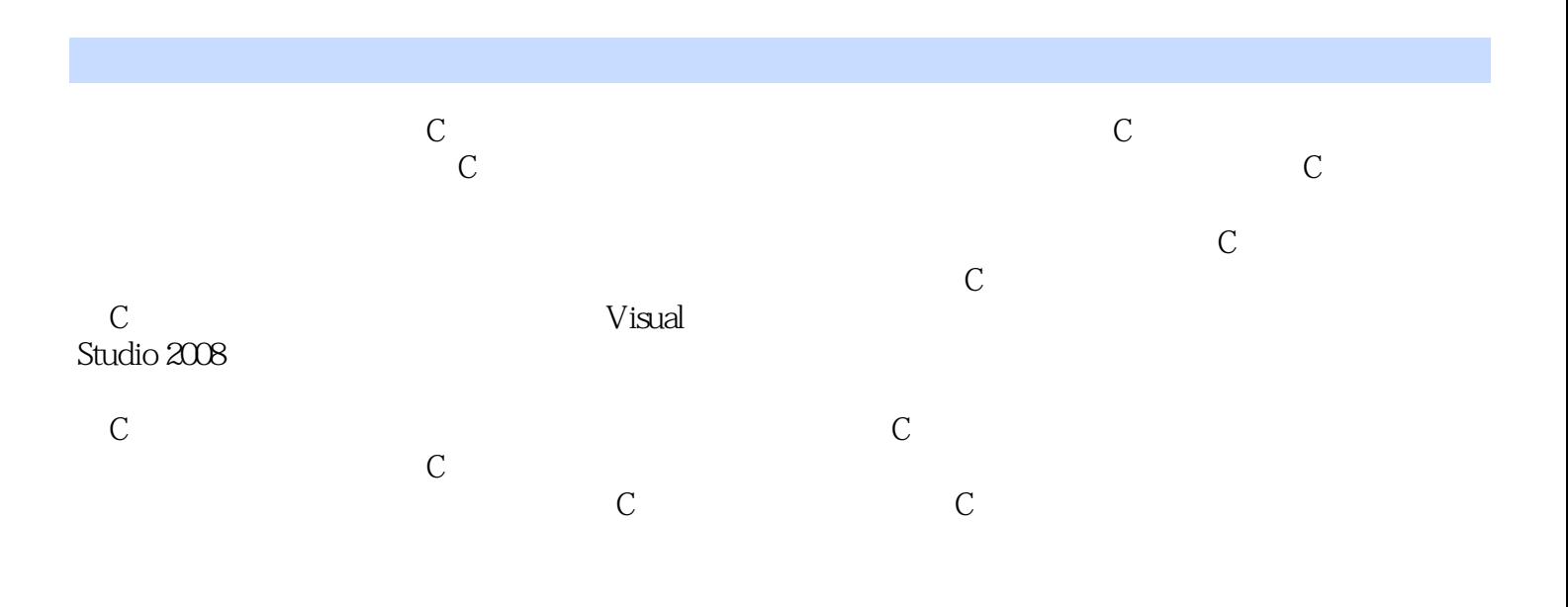

 $,$  tushu007.com

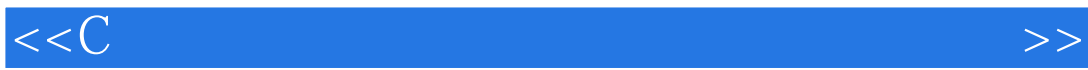

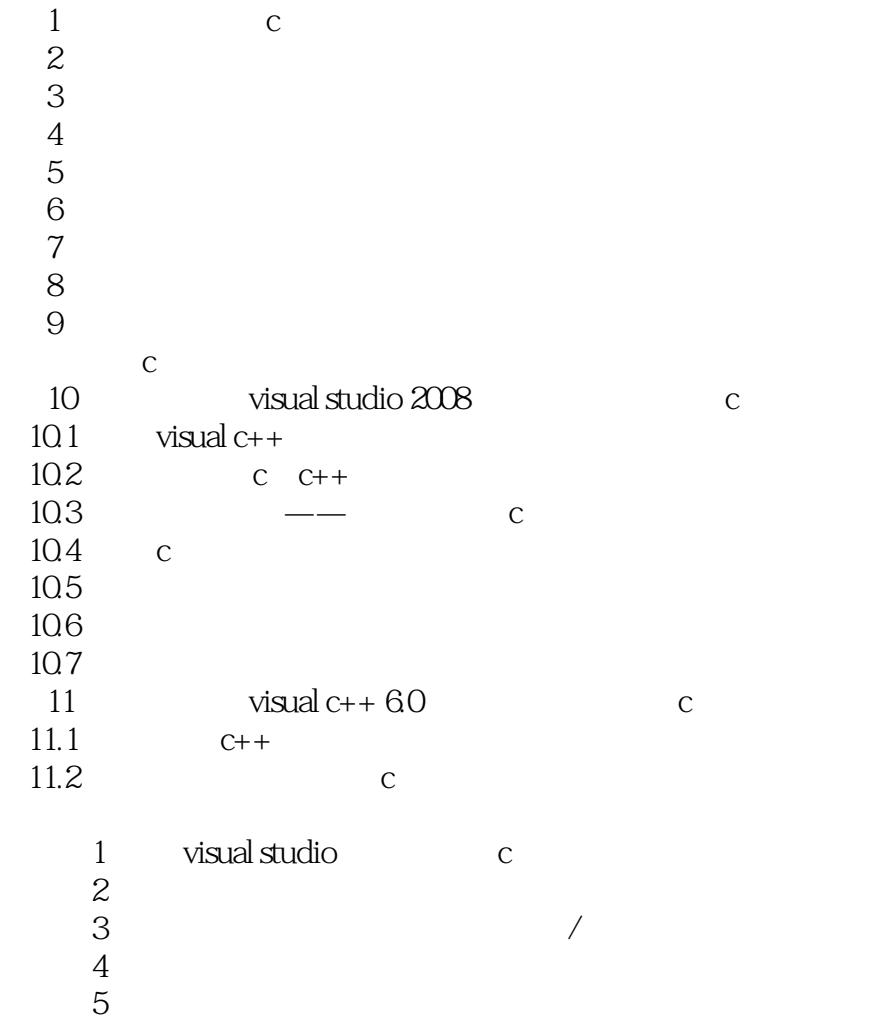

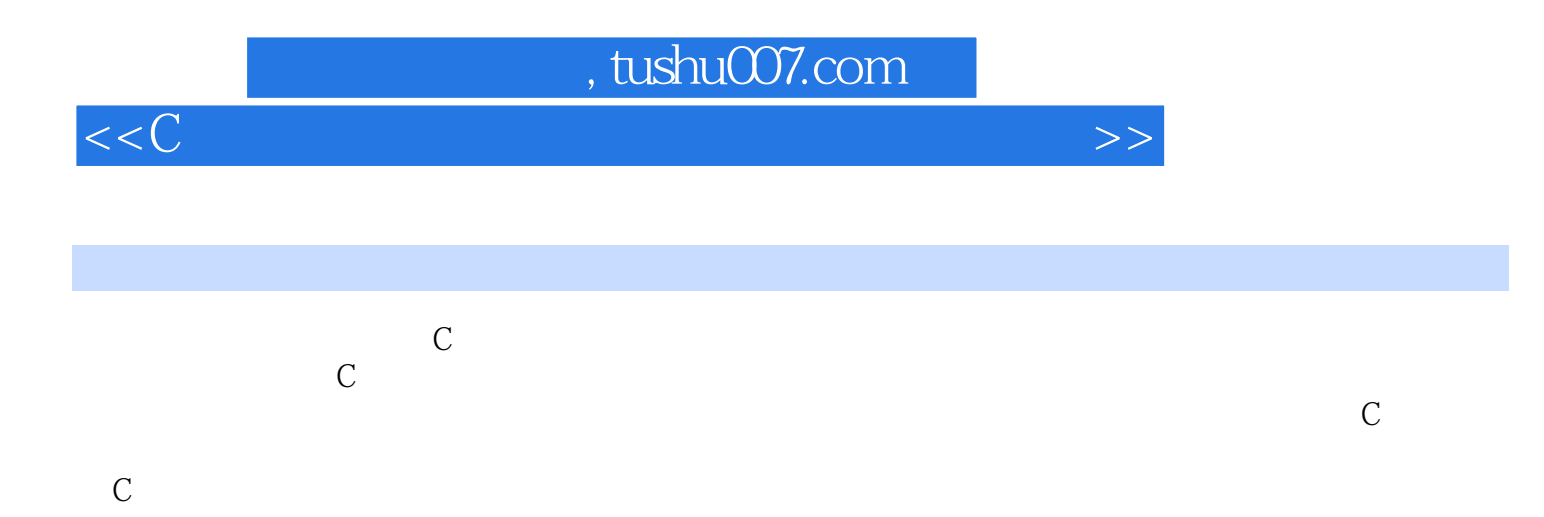

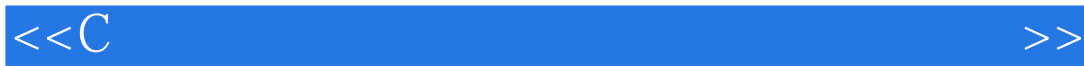

本站所提供下载的PDF图书仅提供预览和简介,请支持正版图书。

更多资源请访问:http://www.tushu007.com